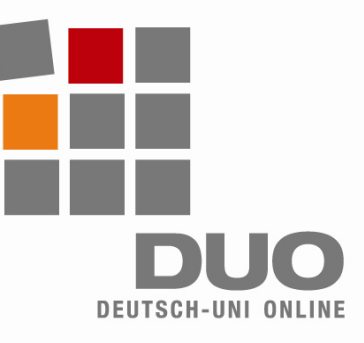

# **Deutsch-Uni Online** Technical Requirements and User Instructions

#### **In order to run DUO correctly,**  your system must meet the following minimum requirements:

- Pentium 500 MHz, 128MB RAM
- Windows operating system (98, 2000, XP, or Vista)
- Internet access (56kb modem+)
- Browser:
- − Internet Explorer ab 5.5+
- − Mozilla Firefox ab 1.0+

## **Automatic Downloads and Installation:**

- The necessary plug-ins will download automatically when you log into your DUO course module and the plug-in is required for the first time, for example when an exercise uses audio or video output.
- If the correct plug-in is already installed on your system, it can be used immediately without any additional installation

#### **Troubleshooting:**

- Having an incompatible version of a plug-in may lead to problems with the program.
- **Deinstall the incorrect version, the login to your DUO course module.** The correct plug-in will download automatically.

#### **Links for Manual Download**:

- Java plug-in: http://java.sun.com/javase/downloads/index.jsp
- Quicktime plug-in: *http://www.apple.com/de/quicktime/download/win.html*
- Flash plug-in: *http://www.adobe.com/de*

#### **General Advice for Using the Program:**

- Remember that by using DUO, you are accessing a complex learning platform on the internet! Depending on the speed of your connection, interface reaction times may be longer than with offline programs.
- The mouse is a powerful tool: click responsibly! Wait until an exercise is loaded before continuing, clicking too often may cause problems in the operation of the program.
- Avoid being logged into your course module more than once!

#### **In order to run DUO correctly,**  your system must have the following settings:

- Java, JavaScript and Cookies enabled
- Pop-up blockers: allow pop-ups for *www.deutsch-uni.com* and *www.uni-deutsch.de*
- Required plug-ins:
- − Java Runtime Environment 1.5.0+
	- − Quicktime 6.5.2+
	- − Adobe Flash 6+

### *For Apple and Linux users:*

*Currently, DUO will not run on Linux and MacOS. However, remaining compatibility issues are being resolved, and these two systems will be supported in the near future.* 

**Technical Support**: support@deutsch-uni.com **More Technical Details:** 

*www.uni-deutsch.de/help/help.htm*